Oracle10g 2 PDF

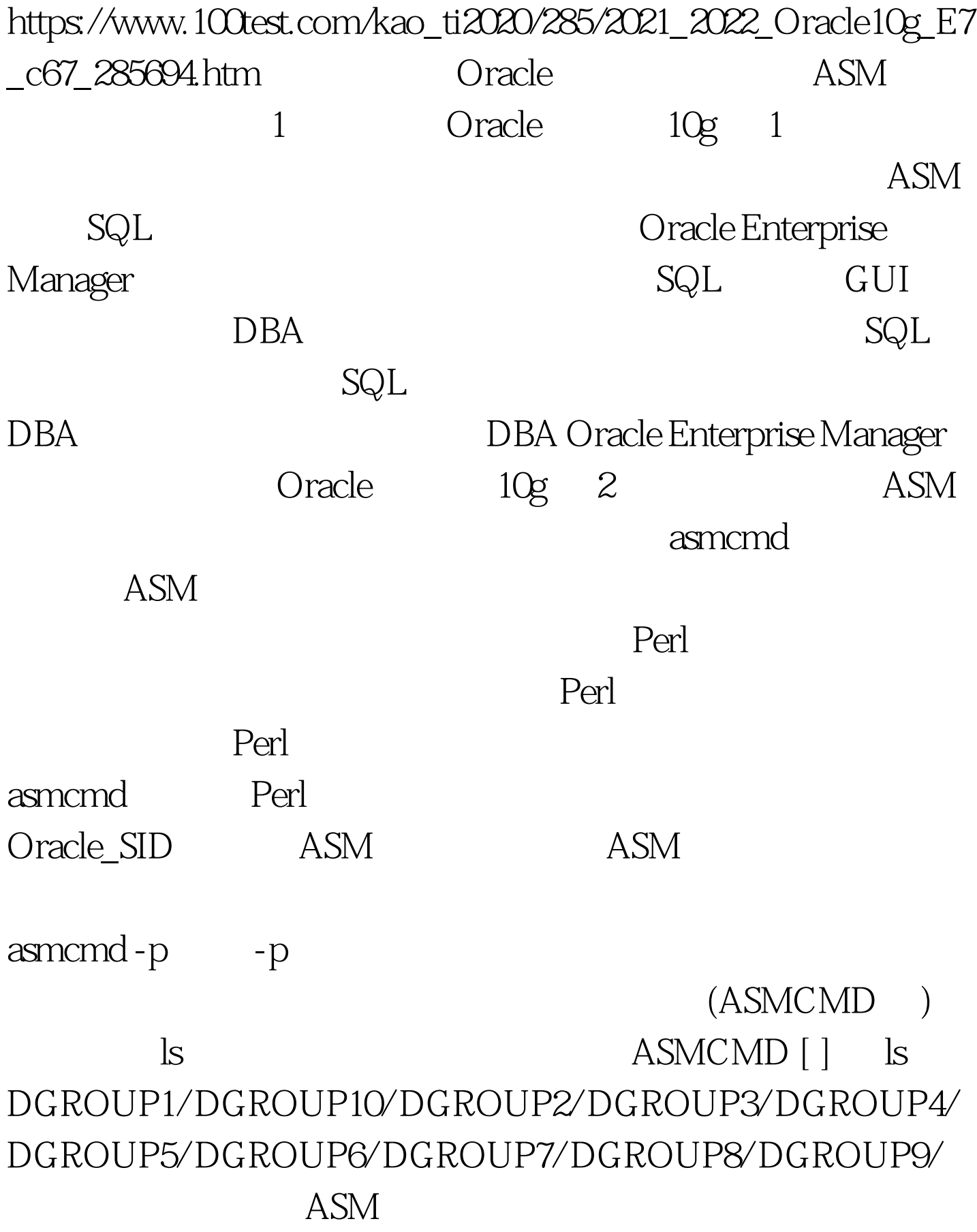

DGROUP1 DGROUP10 DGROUP1 cd ASMCMD [ ]  $\quad$  cd dgroup1  $\quad$  UNIX Windows and ... the contract of the contract of ... the contract of ...  $\alpha$ ASMCMD [  $d$ group1]  $\vert$  ls ORCL/  $ORCL$  (*/*)  $($ cd ls and  $\sim$  ls and  $\sim$  ASMCMD [ dgroup1] > cd orcl ASMCMD [ dgroup1/orcl] > ls  $CONTROLFILE/PARAMETERFILE/ controller1 =$ DGROUP1/ORCL/CONTROLFILE/Current.256.551928759  $sphleorcl.$ ora = DGROUP1/ORCL/PARAMETERFILE/spfile.257.551932189  $ASMCMD$  [ dgroup1/orcl]  $\qquad \qquad cd$  also UNIX mm  $\hbox{find}$ lsdg(list diskgroup - The ASM  $lsdg$  ASMCMD [ ]  $lsdg$  State Type Rebal Unbal Sector Block AU Total\_MB Free\_MB Req\_mir\_free\_MB Usable\_file\_MB Offline\_disks Name MOUNTED EXTERN N N 512 4096 1048576 100 400 400 DGROUP1/ MOUNTED EXTERN N N 512 4096 1048576 100 33 0 33 0 DGROUP10/ MOUNTED EXTERN N N 512 4096 1048576 100 41 0 41 0 DGROUP2/ MOUNTED EXTERN N N 512 4096 1048576 1000 787 0 787 0 DGROUP3/ MOUNTED EXTERN N N 512 4096 1048576 1000 537 0 537 0 DGROUP4/ MOUNTED

## EXTERN N N 512 4096 1048576 1000 928 0 928 0 DGROUP5/ MOUNTED EXTERN N N 512 4096 1048576 1000 742 0 742 0 DGROUP6/ MOUNTED EXTERN N N 512 4096 1048576 1000 943 0 943 0 DGROUP7/ MOUNTED EXTERN N N 512 4096 1048576 1000 950 0 950 0 DGROUP8/ MOUNTED EXTERN N N 512 4096 1048576 100 33 0 33 0 D G ROUP 9/  $\log$

 $\mathop{\rm d}\nolimits$ u $\mathop{\rm d}\nolimits$ disk utilization and  $\overline{A}$ SM and  $\overline{A}$ SM and  $\overline{A}$ UNIX Linux Windows du ASMCMD [ ] du /dgroup1 Used\_MB Mirror\_used\_MB 99  $\Theta$ MB 9MB (Mirror\_used\_MB) ASM  $help$  ${\mathop{\mathrm{help}}\nolimits}$  is a contract of the contract of the property  ${\mathop{\mathrm{help}}\nolimits}$ help command mkalias ASMCMD [ ] help mkalias mkalias system\_alias user\_alias Create the specified user\_alias for the system\_alias.The user\_alias must reside in the same diskgroup as the system\_alias, and only one user\_alias is permitted per file.The SQLPLUS equivalent is "alter diskgroup dg\_name add alias user\_alias for system\_alias ".  $ASM$ 

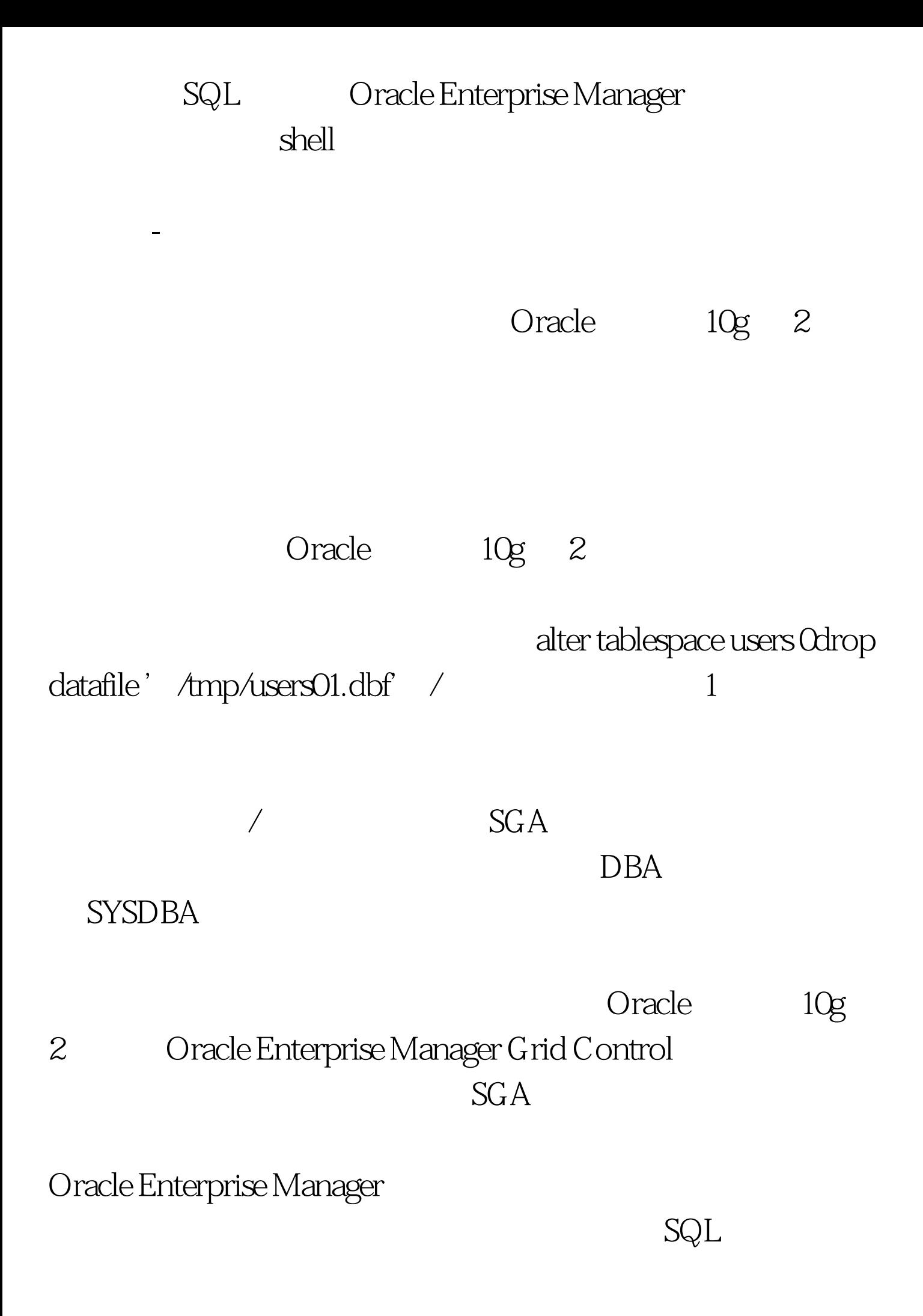

Oracle Enterprise Manager Performance

" Related Links" ,这将显示一个如下所示的屏幕。 注意名为"Monitor in

Memory Access Mode"

View Mode"

" Memory ACCESS" 100Test

www.100test.com